# SQL/PSM tárolt modulok --- 1.rész

Tankönyv: Ullman-Widom: Adatbázisrendszerek Alapvetés Második, átdolgozott kiadás, Panem, 2009

- 9.3. Az SQL és a befogadó nyelv közötti felület (sormutatók)
- 9.4. SQL/PSM Sémában tárolt függvények és eljárások

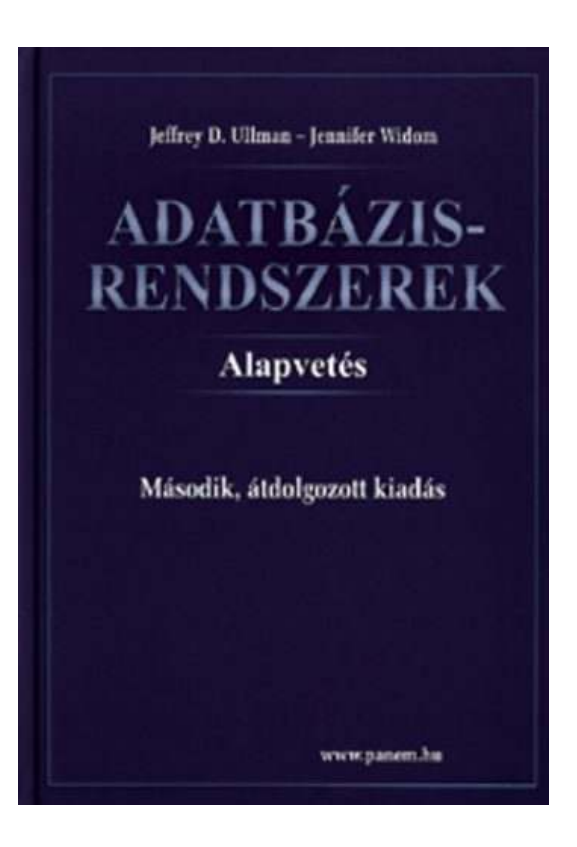

- itt: PSM1modulok: utasítások, modulok, PSM-kivételek -később lesz: PSM2kurzorok: lekérdezések PSM-ben

# SQL programnyelvi környezetben

- Milyen problémák merülnek fel, amikor egy alkalmazás részeként, programban használjuk az SQL utasításokat?
- 1.) Osztott változók használata: közös változók a nyelv és az SQL utasítás között (ott használható SQL utasításban, ahol kifejezés használható).
- 2.) A típuseltérés problémája: Az SQL magját a relációs adatmodell képezi. Tábla – gyűjtemény, sorok multihalmaza, mint adattípus nem fordul elő a magasszintű nyelvekben. A lekérdezés eredménye hogyan használható fel? Megoldás: kurzorral, az eredmény soronkénti bejárása.

# Háromféle programozási megközelítés

- 1.) SQL kiterjesztése procedurális eszközökkel, az adatbázis séma részeként tárolt kódrészekkel, tárolt modulokkal (pl. PSM = Persistent Stored<br>Medules Oreale BL/SOL) Modules, Oracle PL/SQL).
- 2.) Beágyazott SQL (sajátos előzetes beágyazás EXEC SQL. - Előfordító alakítja át a befogadó gazdanyelvre/host language, pl. C)
- 3.) Hívásszintű felület: hagyományos nyelvben programozunk, függvénykönyvtárat használunk az adatbázishoz való hozzáféréshez (pl. CLI = call-level interface, JDBC, PHP/DB)

#### PSM – Persistent Stored Procedures

- SQL/PSM is a part of the latest revision to the SQL standard, called SQL:2003
- PSM, or "*persistent stored modules*," allows us to store procedures as database schema elements.
- $\blacksquare$  PSM = a mixture of conventional statements (if, while, etc.) and SQL statements.
- $\mathcal{L}_{\mathcal{A}}$ **Lets us do things we cannot do in SQL alone.**
- Each commercial DBMS offers its own extension of PSM, e.g. Oracle: PL/SQL (see, in practice)

#### PSM tárolt eljárások

- Tárolt eljárások (SQL objektumok) CREATE PROCEDURE eljárás-név ( paraméter-lista ) [DECLARE … deklarációk]BEGIN az eljárás utasításai;END;
- Paraméter lista (tárolt eljárásban) [IN | OUT | INOUT] paraméternév értéktípus

#### PSM eljárások paraméterei

- Mód Név Típus hármas
- The parameters of a PSM procedure: Unlike the usual name-type, PSM uses modename-type triples, where the *mode* can be:
	- □ IN = procedure uses value, does not change value.
	- $\Box$ □ OUT = procedure changes, does not use.  $\Box$  $\Box$  INOUT = both.

# PSM tárolt függvények

■ Tárolt függvények

CREATE FUNCTION függvény-név ( paraméter-lista) RETURNS értéktípus [DECLARE … deklarációk]

BEGIN

utasítások …

END;

- $\mathcal{O}(\mathcal{E})$  Függvények paraméterei:
	- $\Box$ may only be of mode IN

(PSM forbids side-effects in functions)

#### Example: Stored Procedure

■ Let's write a procedure that takes two arguments *b* and *p*, and adds a tuple to Sells(bar, beer, price) that has bar = 'Joe''s Bar', beer =  $b$ , and price =  $p$ .  $\Box$  Used by Joe to add to his menu more easily.

CREATE PROCEDURE JoeMenu ( IN <sup>b</sup> CHAR(20), IN p REAL )INSERT INTO SellsVALUES('Joe''s Bar', b, p); Parameters are both read-only, not changedThe body a single insertion

# Legfontosabb utasítások --- <sup>1</sup>

- 1. Eljáráshívás: The call statement
	- CALL <procedure name>(<argument list>);
	- Use SQL/PSM statement CALL, with the name of the desired procedure and arguments.
- Example:
	- CALL JoeMenu('Moosedrool', 5.00);

# Legfontosabb utasítások --- <sup>2</sup>

2. The return statement

Függvényhívás: Functions used in SQL expressions wherever a value of their return type is appropriate.

- RETURN <expression> sets the return value of a function.
- $\Box$ □ Unlike C, etc., RETURN *does not* terminate function execution.
- 3. Változók deklarálása

DECLARE <name> <type>

used to declare local variables.

Adatbázisok-1 előadás // AB1\_08A\_PSM1modulok // Ullman (Stanford) tananyaga alapján // Hajas Csilla (ELTE IK) 10

Legfontosabb utasítások --- <sup>3</sup>

4. Értékadás - Assignment statements SET <variable> = <expression>;

a Example: SET b = 'Bud';

5. Statement group

BEGIN . . . END for groups of statements.

 $\Box$ □ Separate statements by semicolons.

6. Statement labels

 $\Box$  give a statement a label by prefixing a name and a colon.

- 7. SQL utasítások
	- $\Box$ o DELETE, UPDATE, INSERT, MERGE

#### **de SELECT nem, azt később nézzük)**<br>ázisoka előadás // AB1.08A. PSM1modulok // Ullman (Stanford) tananyaga alapján // Hajas Gsilla (EUT  $\Box$

Adatbázisok-1 előadás // AB1\_08A\_PSM1modulok // Ullman (Stanford) tananyaga alapján // Hajas Csilla (ELTE IK) 11

#### IF Statements

- Simplest form: IF <condition> THEN <statements(s)> END IF;
- $\mathbb{R}^3$ ■ Add ELSE <statement(s)> if desired, as IF . . . THEN . . . ELSE . . . END IF;
- Add additional cases by ELSEIF <statements(s)>: IF … THEN … ELSEIF … THEN … ELSEIF … THEN … ELSE … END IF;

#### Example: IF

- **Let's rate bars by how many customers they** have, based on Frequents(drinker,bar).
	- $\Box$ <100 customers: 'unpopular'.
	- $\Box$ □ 100-199 customers: 'average'.
	- $\Box$ >= 200 customers: 'popular'.
- $\mathcal{L}_{\mathcal{A}}$ ■ Function Rate(b) rates bar b.

Example: IF (continued)

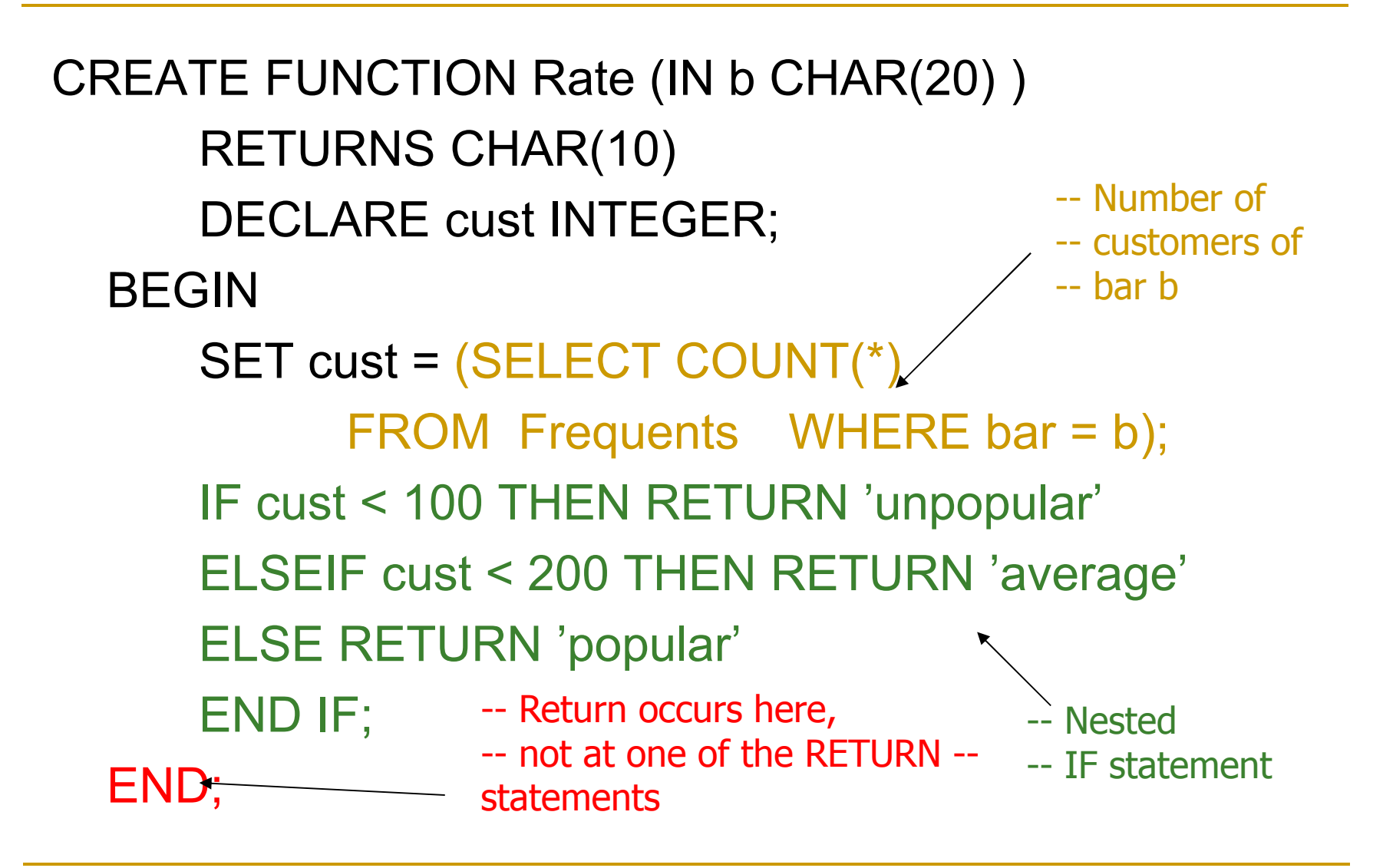

#### Ciklusok

#### ■ Basic form:

<loop label>: LOOP <statements> END LOOP;

■ Exit from a loop by: LEAVE <loop label>

## Example: Exiting a Loop

#### címke: LOOP

. . .

. . .

#### LEAVE címke;

END LOOP;

Other Loop Forms

■ WHILE <condition> DO <statements> END WHILE;

■ REPEAT <statements> UNTIL <condition> END REPEAT;

#### PSM kivételek

- Az SQL-rendszer a hibákat egy ötjegyű SQLSTATE nevű karakterlánc beállításával jelzi, például '02000' jelzi, hogy nem talált sort.
- Kivételek kezelése, kivételek nem feltétlen hiba, hanem a normálistól való eltérés kezelése
- DECLARE <hova menjen>
	- HANDLER FOR <feltétel lista>

<utasítás>

 $\mathcal{L}_{\mathcal{A}}$  <hova menjen> lehetőségek: CONTINUE, EXIT, UNDO Tankönyv 9.16 példa (9.18 ábra)

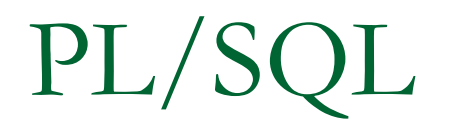

- Oracle uses a variant of SQL/PSM which it calls PL/SQL.
- **PL/SQL not only allows you to create and** store procedures or functions, but it can be run from the *generic query interface*(sqlplus), like any SQL statement.
- $\mathbb{R}^3$ ■ Triggers are a part of PL/SQL.

# Trigger Differences

- Compared with SQL standard triggers, Oracle has the following differences:
	- 1.Action is a PL/SQL statement.
	- 2.New/old tuples referenced automatically.
	- 3. Strong constraints on trigger actions designed to make certain you can't fire off an infinite sequence of triggers.

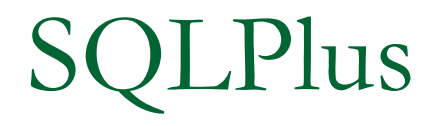

**In addition to stored procedures, one can write** a PL/SQL statement that looks like the body of a procedure, but is executed once, like any SQL statement typed to the generic interface.

 $\Box$ □ Oracle calls the generic interface "sqlplus."

 $\Box$ □ PL/SQL is really the "plus."

### Form of PL/SQL Statements

DECLARE<declarations>BEGIN <statements>END;

.run $\overline{\phantom{a}}$ The DECLARE section is optional.

#### Form of PL/SQL Procedure

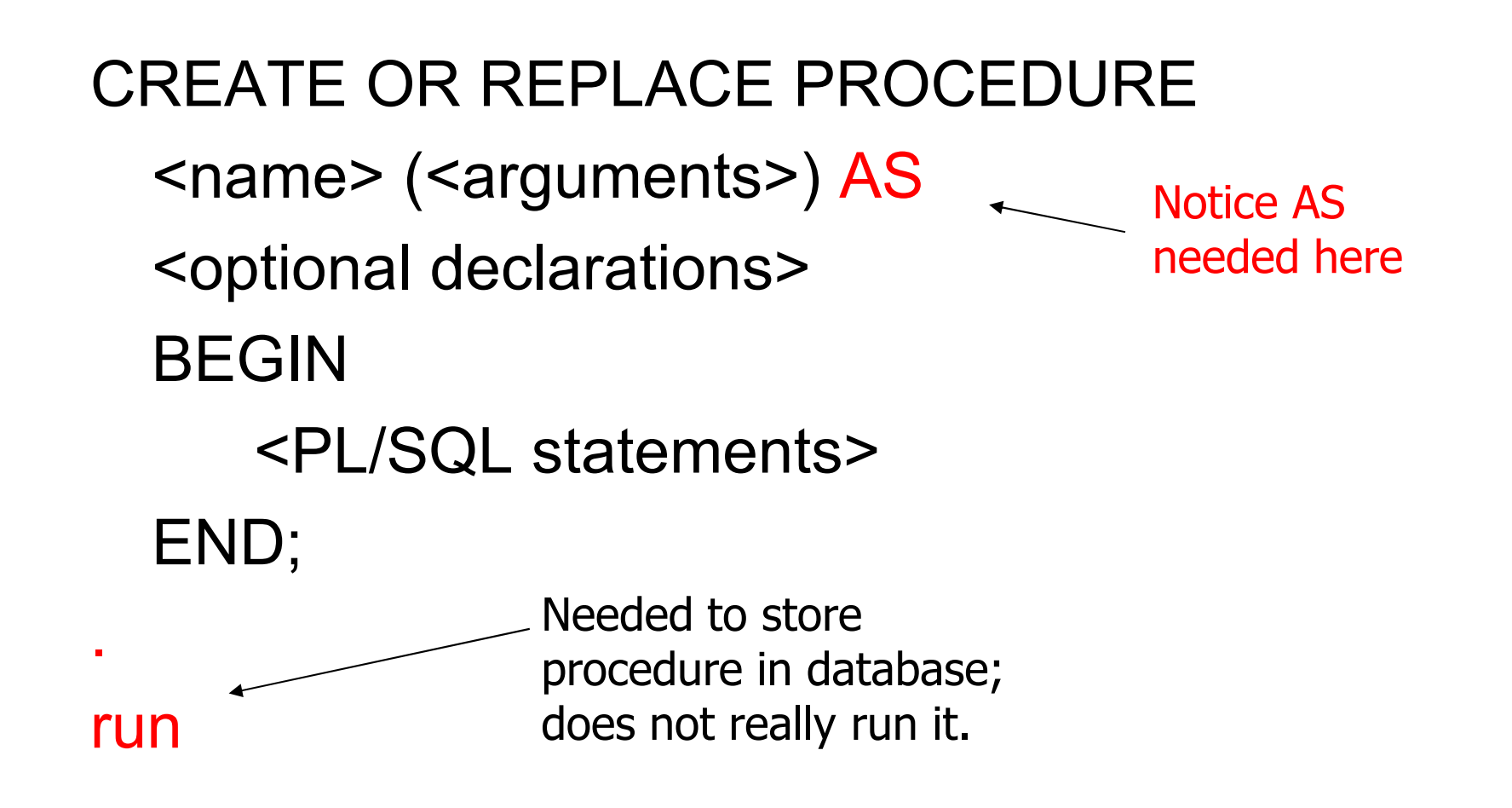

# PL/SQL Declarations és Assignments

 $\overline{\phantom{a}}$  The word DECLARE does not appear in front of each local declaration.

□ Just use the variable name and its type.

■ There is no word SET in assignments, and

 $:=$  is used in place of  $=$ .

□ Example: x := y;

#### PL/SQL Procedure Parameters

- There are several differences in the forms of PL/SQL argument or local-variable declarations, compared with the SQL/PSM standard:
	- 1.Order is name-mode-type, not mode-name-type.
	- 2.INOUT is replaced by IN OUT in PL/SQL.
	- 3.Several new types.

# PL/SQL Types

- In addition to the SQL types, NUMBER can be used to mean INT or REAL, as appropriate.
- You can refer to the type of attribute x of relation *R* by R.x%TYPE.
	- $\Box$ □ Useful to avoid type mismatches.
	- $\Box$ □ Also, R%ROWTYPE is a tuple whose components have the types of R's attributes.

#### Example:JoeMenu

- Recall the procedure JoeMenu(b,p) that adds beer *b* at price *p* to the beers sold by Joe (in relation Sells).
- Here is the PL/SQL version.

```
CREATE OR REPLACE PROCEDURE JoeMenu (b IN Sells.beer%TYPE,
p IN Sells.price%TYPE) ASBEGININSERT INTO SellsVALUES ('Joe''s Bar', b, p);END;
```
## PL/SQL Branching Statements

- Like IF … in SQL/PSM, but:
- Use ELSIF in place of ELSEIF.
- Viz.: IF … THEN … ELSIF … THEN … ELSIF … THEN … ELSE … END IF;

PL/SQL Loops

- LOOP … END LOOP as in SQL/PSM.
- Instead of LEAVE … , PL/SQL uses EXIT WHEN <condition>
- And when the condition is that cursor *c* has found no tuple, we can write c%NOTFOUND as the condition.

#### Tuple-Valued Variables

- PL/SQL allows a variable x to have a tuple type.
- x R%ROWTYPE gives x the type of R's tuples.
- **R** could be either a relation or a cursor.
- x.a gives the value of the component for attribute *a* in the tuple *x*.